### Humminbird PC 4.3.3 Creating Waypoints /Routes

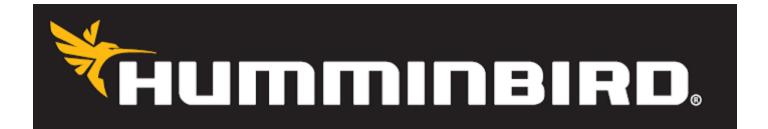

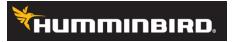

#### Manually adding waypoints with Humminbird PC 4.3.3

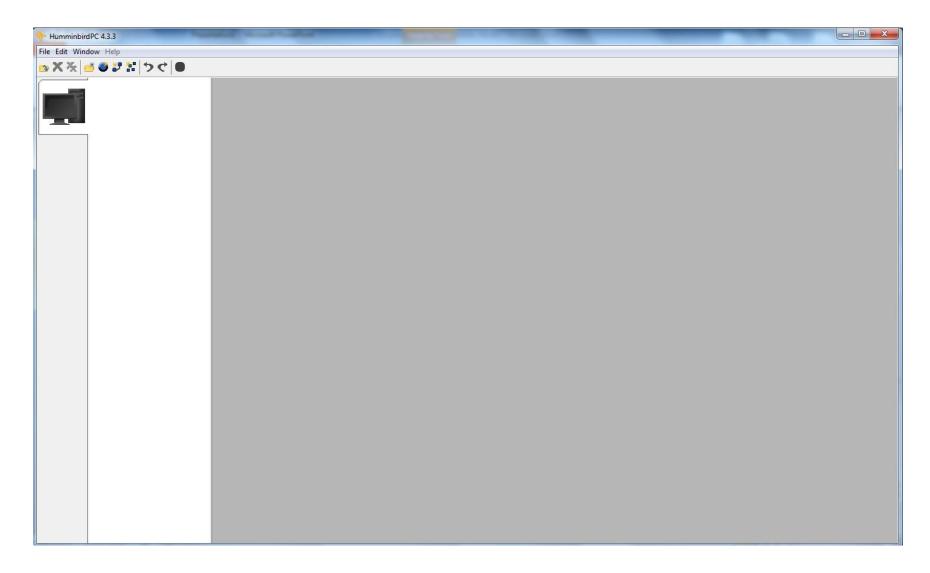

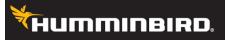

#### 1) Click on the New File Icon

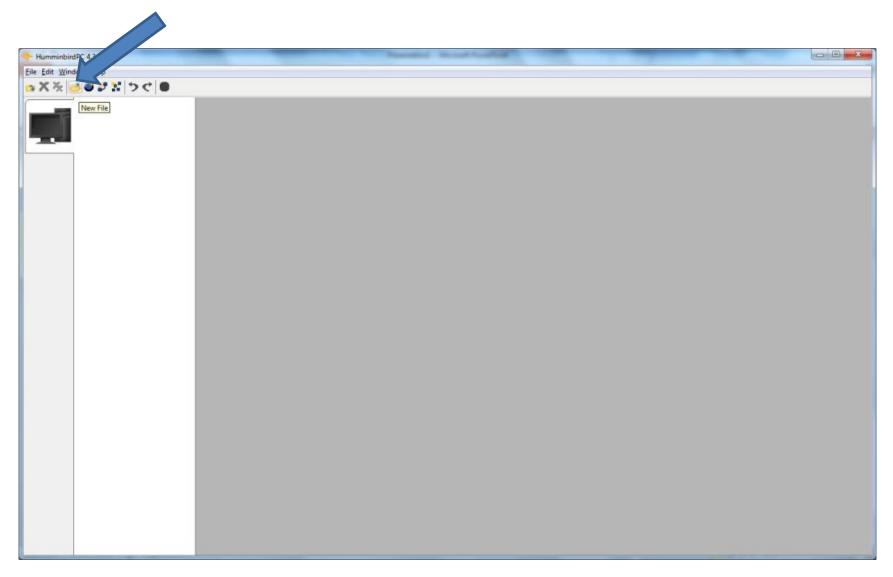

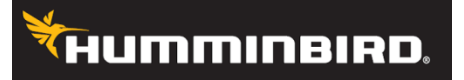

## 2. Click on the file PC\_120605d.gpx (this is the date the file was created)

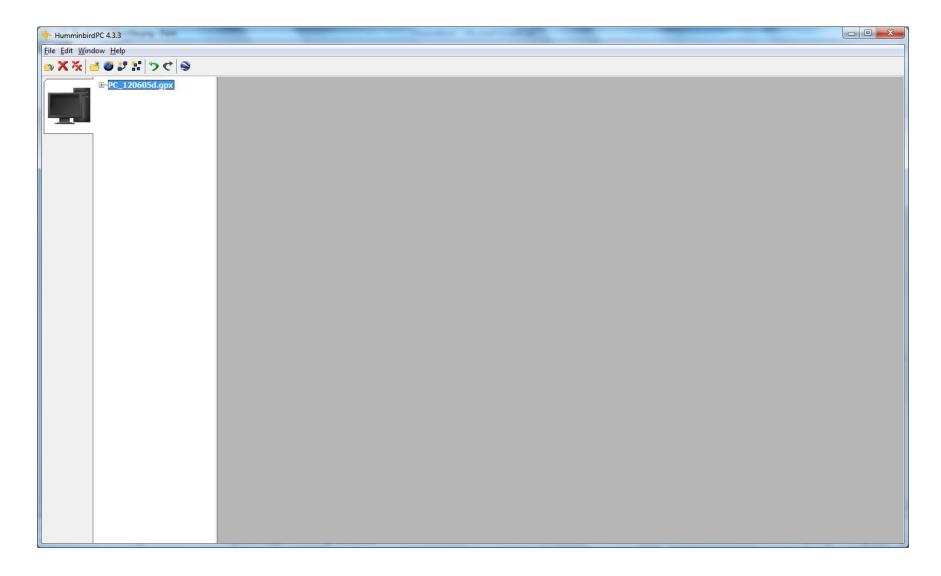

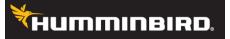

#### 3) Click on New Waypoint

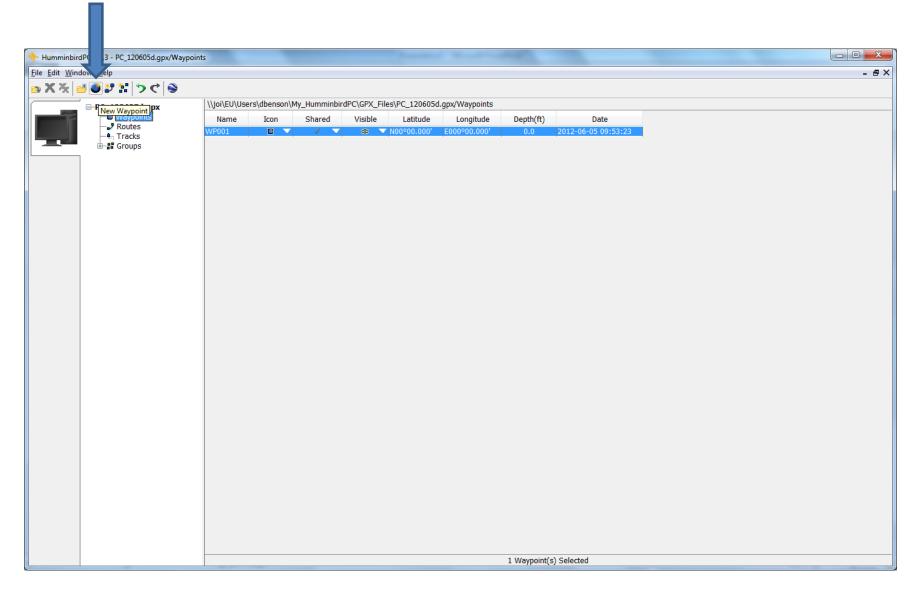

#### HUMMINBIRD.

4) Click on the box with the Waypoint name to change the name of the waypoint. Limit 11 characters including spaces and use no special symbols (\$#?)

| + HumminbirdPC 4.3.3 - PC_1206                      | od.gpx/Waypoints |               | 1.0          | _            | Contraction of the local division of the local division of the loc | _              |              |                     |      | _ <b>O</b> _ X |
|-----------------------------------------------------|------------------|---------------|--------------|--------------|----------------------------------------------------------------------------------------------------|----------------|--------------|---------------------|------|----------------|
| <u>File E</u> dit <u>W</u> indow <u>H</u> elp       |                  |               |              |              |                                                                                                    |                |              |                     |      | - @×           |
| 📴 🗙 🌾 📑 🍼 🎜 🚼 🏷                                     | < <              |               |              |              |                                                                                                    |                |              |                     |      |                |
|                                                     |                  | sers\dbenson\ | My_Humminbir | dPC\GPX_File | s\PC_120605d.                                                                                                    | .gpx/Waypoints |              |                     |      |                |
| PC_120605d     Waypoin     Waypoin     P     Routes | s Name           | Icon          | Shared       | Visible      | Latitude                                                                                                    | Longitude      | Depth(ft)    | Date                |      |                |
| - Routes                                            | Big Fish         |               | V V          | • •          | N00°00.000'                                                                                                    | E000°00.000'   |              | 2012-06-05 09:53:23 |      |                |
| - Sroups                                            |                  |               |              |              |                                                                                                    |                |              |                     |      |                |
|                                                     |                  |               |              |              |                                                                                                    |                |              |                     |      |                |
|                                                     |                  |               |              |              |                                                                                                    |                |              |                     |      |                |
|                                                     |                  |               |              |              |                                                                                                    |                |              |                     |      |                |
|                                                     |                  |               |              |              |                                                                                                    |                |              |                     |      |                |
|                                                     |                  |               |              |              |                                                                                                    |                |              |                     |      |                |
|                                                     |                  |               |              |              |                                                                                                    |                |              |                     |      |                |
|                                                     |                  |               |              |              |                                                                                                    |                |              |                     |      |                |
|                                                     |                  |               |              |              |                                                                                                    |                |              |                     |      |                |
|                                                     |                  |               |              |              |                                                                                                    |                |              |                     |      |                |
|                                                     |                  |               |              |              |                                                                                                    |                |              |                     |      |                |
|                                                     |                  |               |              |              |                                                                                                    |                |              |                     |      |                |
|                                                     |                  |               |              |              |                                                                                                    |                |              |                     |      |                |
|                                                     |                  |               |              |              |                                                                                                    |                |              |                     |      |                |
|                                                     |                  |               |              |              |                                                                                                    |                |              |                     |      |                |
|                                                     |                  |               |              |              |                                                                                                    |                |              |                     |      |                |
|                                                     |                  |               |              |              |                                                                                                    |                |              |                     |      |                |
|                                                     |                  |               |              |              |                                                                                                    |                |              |                     |      |                |
|                                                     |                  |               |              |              |                                                                                                    |                |              |                     |      |                |
|                                                     |                  |               |              |              |                                                                                                    |                |              |                     |      |                |
|                                                     |                  |               |              |              |                                                                                                    |                |              |                     |      |                |
|                                                     |                  |               |              |              |                                                                                                    |                |              |                     |      |                |
|                                                     |                  |               |              |              |                                                                                                    |                |              |                     |      |                |
|                                                     |                  |               |              |              |                                                                                                    |                |              |                     |      |                |
|                                                     |                  |               |              |              |                                                                                                    |                |              |                     |      |                |
|                                                     |                  |               |              |              |                                                                                                    |                |              |                     |      |                |
|                                                     |                  |               |              |              |                                                                                                    |                |              |                     |      |                |
|                                                     |                  |               |              |              |                                                                                                    |                |              |                     |      |                |
|                                                     |                  |               |              |              |                                                                                                    |                |              |                     |      |                |
|                                                     |                  |               |              |              |                                                                                                    |                | 1 Waypoint(s | ) Selected          | <br> |                |

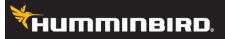

## 5) Click on the waypoint icon to change to your desired waypoint icon

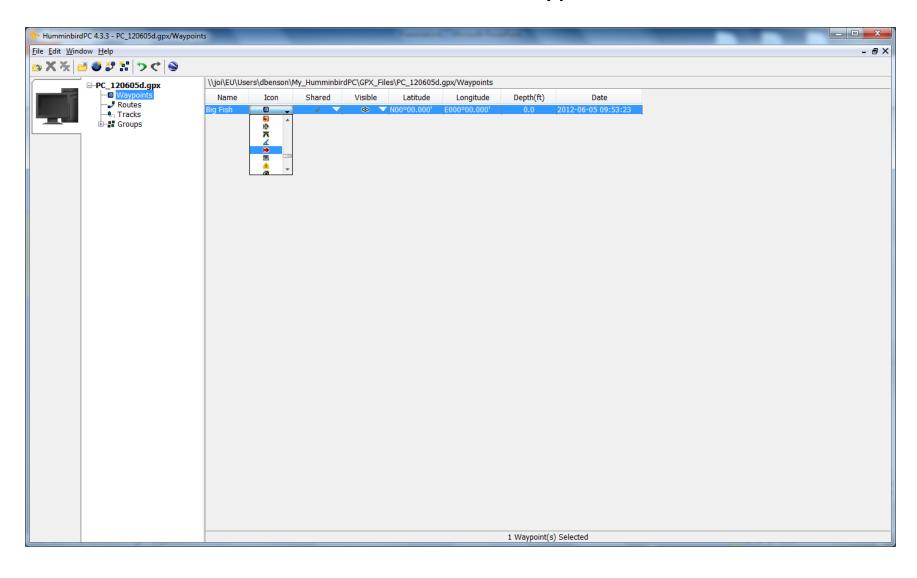

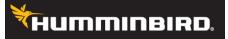

# 6) If you do not want to share your waypoint select the lock, or the check to share the waypoint. (Default is shared).

- 0 X HumminbirdPC 4.3.3 - PC\_120605d.gpx/Waypoints File Edit Window Help - 🛛 🗙 🖕 X 矢 📑 🍑 🎜 🔛 🏷 ぐ 😂 \\joi\EU\Users\dbenson\My\_HumminbirdPC\GPX\_Files\PC\_120605d.gpx/Waypoints **□**-PC\_120605d.gpx -Depth(ft) Icon Shared Visible Latitude Longitude Date Name - 🞜 Routes  $\nabla$ - Tracks - Groups 1 Waypoint(s) Selected 12:43 PM **T** <u></u> Pa 0 0 0 EN 🖂 🚺 🔂 🕥 💼 📑 👘 🌗 6/5/2012

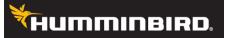

## 7) Decide if you want your waypoint to be hidden or visible. (Default is visible)

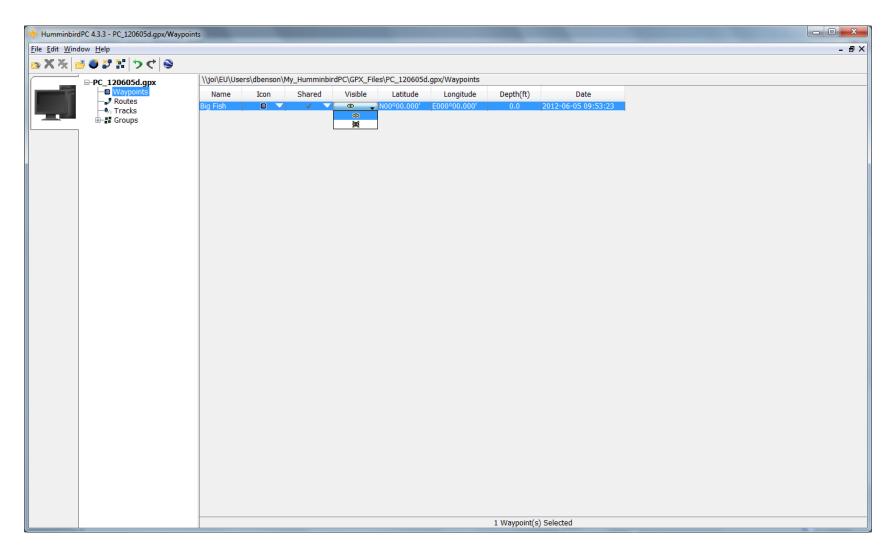

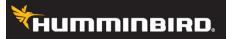

8) Manually enter in your Latitude. (Be sure that your position format matches the latitude format you are entering)

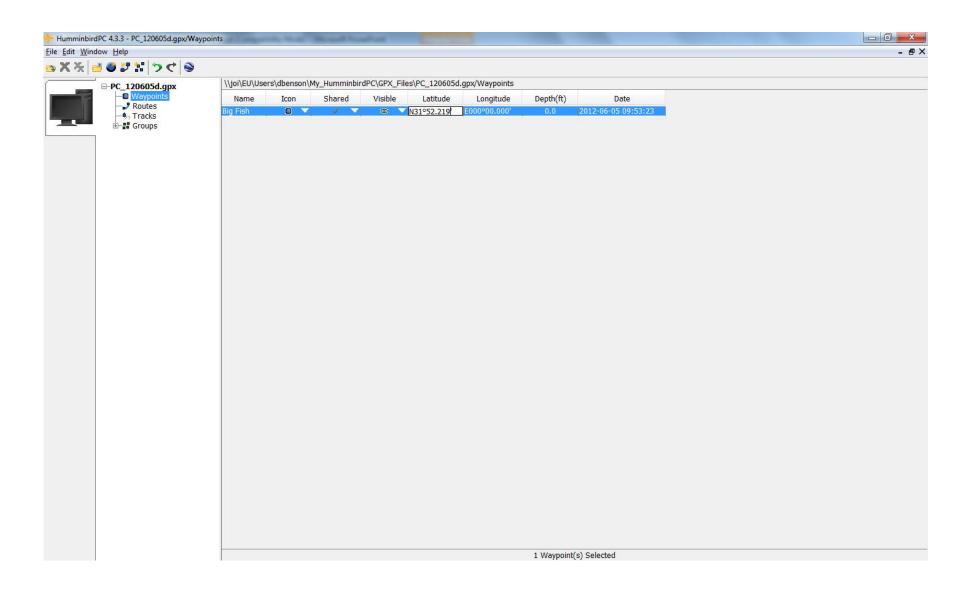

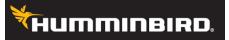

9) Manually enter in your Longitude.(Be sure that your position format matches the longitude format you are entering)

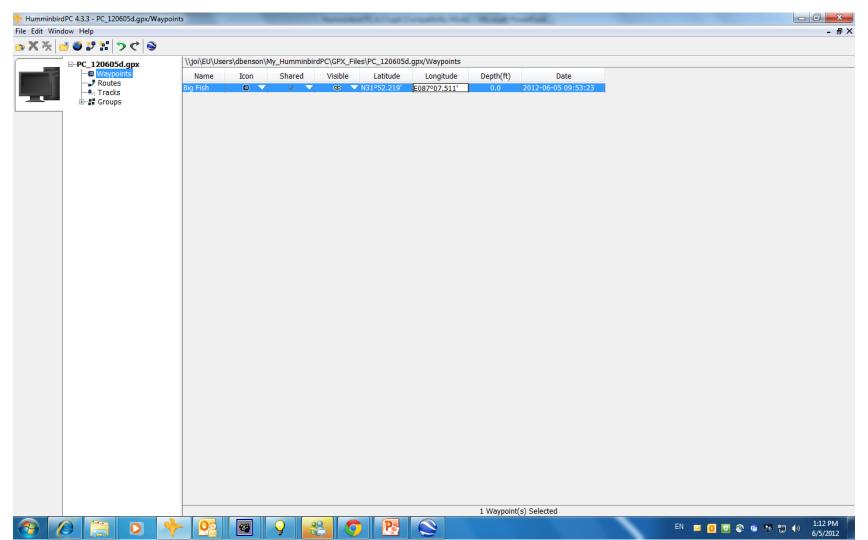

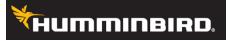

#### How to Check Position Format

- Click on edit
- Click on preferences
- Go to position format and use the drop down box to change your position dd.ddddd, dd.mm.ss, dd.mm.mmm

|                  | aypoints and a second second se |   |
|------------------|----------------------------------------------------------------------------------------------------|---|
| it Window Help   |                                                                                                    | - |
| ※ 🥶 🖉 🎽 🔛 (うぐ) 📎 |                                                                                                    |   |
|                  | \joi\EU\Users\dbenson\My_HumminbirdPC\GPX_Files\PC_120605d.gpx/Waypoints                                                                                                    |   |
| PC_120605d.gpx   | Name Icon Shared Visible Latitude Longitude Depth(ft) Date                                                                                                    |   |
|                  | Big Fish 🖸 🗸 🗸 👁 🔨 N31°52.219' 1087°07.511' 0.0 2012-06-05 09:53:23                                                                                                    |   |
| B-B Groups       |                                                                                                    |   |
|                  |                                                                                                    |   |
|                  |                                                                                                    |   |
|                  |                                                                                                    |   |
|                  |                                                                                                    |   |
|                  | Preferences                                                                                                    |   |
|                  |                                                                                                    |   |
|                  | Ceneral Language                                                                                                    |   |
|                  | V Allow HumminbirdPC to look for unit updates                                                                                                    |   |
|                  | Close all files when exiting                                                                                                    |   |
|                  | Font size: Medium 👻                                                                                                    |   |
|                  |                                                                                                    |   |
|                  | Unit for depth: feet -                                                                                                    |   |
|                  | Position format: dd*mm.mmm* 👻                                                                                                    |   |
|                  | GPX file location: [rs/dbenson [My_HumminbirdPC'(GPX_Files)] Browse                                                                                                    |   |
|                  |                                                                                                    |   |
|                  | Restore all warning dialogs Ok Cancel                                                                                                    |   |
|                  |                                                                                                    |   |
|                  |                                                                                                    |   |
|                  |                                                                                                    |   |
|                  |                                                                                                    |   |
|                  |                                                                                                    |   |
|                  |                                                                                                    |   |
|                  |                                                                                                    |   |
|                  |                                                                                                    |   |
|                  |                                                                                                    |   |
|                  |                                                                                                    |   |
|                  |                                                                                                    |   |
|                  |                                                                                                    |   |
|                  | 1 Waypoint(s) Selected                                                                                                    |   |

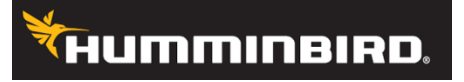

#### Depth and Date

The depth and date can not be manually changed. This is fixed fields. The depth is the depth of the water when you are on the water and you mark a waypoint. The date is the date and time the waypoint was created either on your unit or on Humminbird PC.

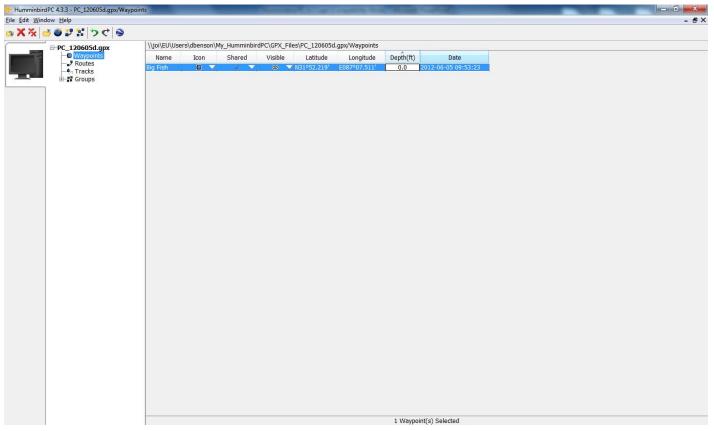

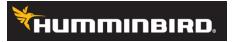

# Now that you have your waypoints set up, you can now create a route with two or more saved waypoints.

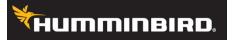

#### 1) Click on the New Route Icon

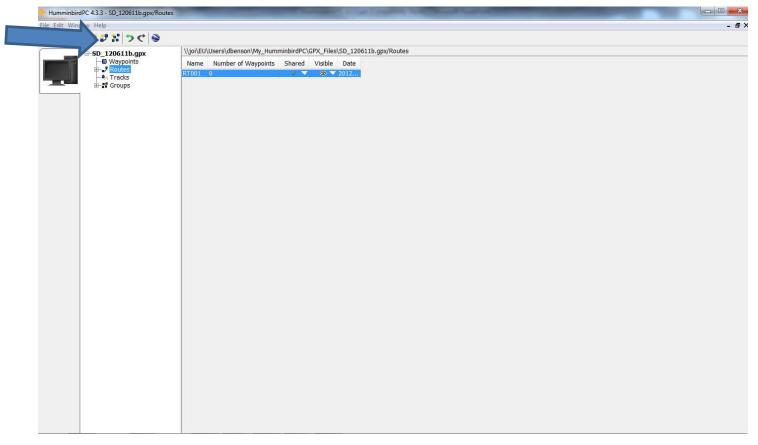

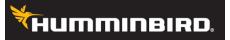

#### 2) Click on + sign by route

| HumminbirdPC 4.3.3 - UNIT_120620a.gpx/Rou | ites                                                                                                    | • ×  |
|-------------------------------------------|----------------------------------------------------------------------------------------------------|------|
| File Edit Window Help                     |                                                                                                    | - @× |
| 🗠 🗙 🌾 🍯 🍯 🐩 🦻 🔿 🦷                         |                                                                                                    |      |
| UNIT_120620a.gpx                          | \\joi\EU\Users\dbenson\My_HumminbirdPC\GPX_Files\UNIT_120620a.gpx/Routes                                                                                                    |      |
|                                           | Name     Number of Waypoints     Shared     Visible     Date       RT001     0     Image: Comparison of Comparison of C |      |
|                                           |                                                                                                    |      |
|                                           |                                                                                                    |      |
|                                           |                                                                                                    |      |
|                                           |                                                                                                    |      |
|                                           |                                                                                                    |      |
|                                           |                                                                                                    |      |
|                                           |                                                                                                    |      |
|                                           |                                                                                                    |      |
|                                           |                                                                                                    |      |

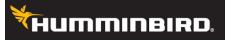

#### 3) Click back on waypoints and select the waypoints you want to put in the route.

| dit Window Help       |                              |                                                                                                    |                       |          |                |              |               |      |
|-----------------------|------------------------------|----------------------------------------------------------------------------------------------------|-----------------------|----------|----------------|--------------|---------------|------|
| 🗙 🌾 🍯 🧶 計 (ち ぐ) 😂     |                              |                                                                                                    |                       |          |                |              |               |      |
| =-TABLE_ROCK_FISH_HAB | TTA <sup>.</sup> C:\Users\db | enson\Deskto                                                                                                    | p\TABLE_ROC           | K_FISH_H | ABITAT.gpx/Way | points       |               |      |
| - Waypoints           | Name                         | Icon                                                                                                    | Shared                | Visible  | Latitude       | Longitude    | Depth(ft)     | Date |
| 🖨 🎝 Routes            | TR_1493                      |                                                                                                    | < <b>T</b>            | ٩        | ▼ N36°39.549'  | W093°28.717' | 0.0           |      |
| L RT001               | TR_1494                      |                                                                                                    | v v                   |          | ▼ N36°39.178'  | W093°29.229' | 0.0           |      |
| - tracks              | TR 1495                      | i i                                                                                                    | v v                   |          | ▼ N36°39.229'  | W093°28.484' | 0.0           |      |
| ⊞–# Groups            | TR_1496                      |                                                                                                    | v 👻                   |          | ▼ N36°39.555'  | W093°28.182' | 0.0           |      |
|                       | TR_1497                      |                                                                                                    | v 🔻                   |          | ▼ N36°38.976'  | W093°28.088' | 0.0           |      |
|                       | TR 1498                      |                                                                                                    | v 🔻                   |          | ▼ N36°39.901'  | W093°28.088' | 0.0           |      |
|                       | TR_1499                      |                                                                                                    | <ul> <li></li> </ul>  |          | ▼ N36°39.491'  | W093°27.967' | 0.0           |      |
|                       | TR_1500                      | ē 🔻                                                                                                    | V 🔻                   |          | ▼ N36°39.243'  | W093°28.058' | 0.0           |      |
|                       | TR 1501                      | ā 🔻                                                                                                    | ý 🔻                   |          | ▼ N36°39.235'  | W093°28.044' | 0.0           |      |
|                       | TR_1502                      | ē 👻                                                                                                    | ý 🔻                   |          | ▼ N36°40.193'  | W093°27.760' | 0.0           |      |
|                       | TR_1503                      |                                                                                                    | V 🔻                   |          | ▼ N36°39.093'  | W093°28.322' | 0.0           |      |
|                       | TR_1504                      | ā 🔻                                                                                                    | ý 🔻                   |          | ▼ N36°38.859'  | W093°28.054' | 0.0           |      |
|                       | TR_1505                      | ē 👻                                                                                                    | ý 🔻                   |          | ▼ N36°39.353'  | W093°28.093' | 0.0           |      |
|                       | TR_1506                      | ē 🔻                                                                                                    | V 🔻                   |          | ▼ N36°38.924'  | W093°27.651' | 0.0           |      |
|                       | TR_1507                      | ē 🔻                                                                                                    | v 🔻                   |          | ▼ N36°39.841'  | W093°27.951' | 0.0           |      |
|                       | TR 892                       | The second second seco | V V                   |          | ▼ N36°32.973'  | W093°17.112' | 0.0           |      |
|                       | TR_893                       |                                                                                                    | V 🔻                   |          | ▼ N36°32.861'  | W093°17.405' | 0.0           |      |
|                       | TR_894                       |                                                                                                    | V V                   |          | ▼ N36°33.221'  | W093°17.208' | 0.0           |      |
|                       | TR_895                       | The second second seco | V V                   |          | ▼ N36°35.425'  | W093°19.017' | 0.0           |      |
|                       | TR_896                       | The second second seco | V 🔻                   |          | ▼ N36°33.359'  | W093°19.093' | 0.0           |      |
|                       | TR_897                       |                                                                                                    | V V                   |          | N36°34.248'    | W093°19.611' | 0.0           |      |
|                       | TR 898                       | The second second seco | V 🔻                   |          | N36°34.860'    | W093°18.501' | 0.0           |      |
|                       | TR_899                       | The second second seco | V 🔻                   |          | ▼ N36°31.297'  | W093°18.393' | 0.0           |      |
|                       | TR_900                       |                                                                                                    | V V                   |          | ▼ N36°32.661'  | W093°17.904' | 0.0           |      |
|                       | TR 901                       |                                                                                                    | ✓ ▼                   |          | ▼ N36°33.430'  | W093°18.713' | 0.0           |      |
|                       | TR_902                       |                                                                                                    | ✓ ▼                   | œ        | ▼ N36°34.083'  | W093°18.247' | 0.0           |      |
|                       | TR_903                       |                                                                                                    | ✓ ▼                   | œ        | ▼ N36°33.383'  | W093°18.051' | 0.0           |      |
|                       | TR_904                       |                                                                                                    | ✓ ▼                   |          | ▼ N36°31.617'  | W093°18.021' | 0.0           |      |
|                       | TR_905                       |                                                                                                    | ✓ ▼                   |          | ▼ N36°33.218'  | W093°22.872' | 0.0           |      |
|                       | TR 906                       |                                                                                                    | ✓ ▼                   |          | ▼ N36°34.456'  | W093°21.436' | 0.0           |      |
|                       | TR_907                       |                                                                                                    | ✓ ▼                   | ۵        | ▼ N36°35.067'  | W093°21.344' | 0.0           |      |
|                       | TR_908                       |                                                                                                    | ✓ ▼                   | •        | ▼ N36°35.909'  | W093°24.483' | 0.0           |      |
|                       | TR_909                       |                                                                                                    | <ul> <li>✓</li> </ul> | œ        | ▼ N36°35.856'  | W093°24.499' | 0.0           |      |
|                       | TR 910                       |                                                                                                    | V 🔻                   |          | ▼ N36°34.168'  | W093°23.527' | 0.0           |      |
|                       | TR_911                       |                                                                                                    | ✓ ▼                   |          | ▼ N36°36.008'  | W093°24.443' | 0.0           |      |
|                       | TR_912                       |                                                                                                    | <ul> <li>✓</li> </ul> |          | ▼ N36°35.969'  | W093°24.575' | 0.0           |      |
|                       | TR_913                       |                                                                                                    | V V                   |          | N36°34.174'    | W093°23.414' | 0.0           |      |
|                       | TR_914                       | The second second seco | V V                   |          | ▼ N36°35.051'  | W093°21.269' | 0.0           |      |
|                       | TR_938                       | The second second seco | V 🔻                   |          | ▼ N36°34.226'  | W093°38.171' | 0.0           |      |
|                       | TR_939                       |                                                                                                    | V V                   |          | ▼ N36°34.160'  | W093°38.235' | 0.0           |      |
|                       | TR 940                       | • •                                                                                                    | V 🔻                   |          | ▼ N36°34.129'  | W093°38.483' | 0.0           |      |
|                       | TR_941                       | The second second seco | V 🔻                   |          | ▼ N36°33.905'  | W093°38.785' | 0.0           |      |
|                       | TR_942                       |                                                                                                    | V 🔻                   |          | ▼ N36°35.511'  | W093°37.571' | 0.0           |      |
|                       | TR_943                       |                                                                                                    | v 🔻                   |          | ▼ N36°35.080'  | W093°40.112' | 0.0           |      |
| < III                 | •                            | -                                                                                                    | *                     |          | 1100 001000    |              | 1 Waypoint(s) |      |

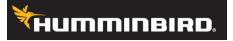

4) Once you have selected your waypoints hold down the left mouse button and then drag the waypoints to your selected route file.

| Desktop\TABLE_ROCK_FISH_HABITAT.gpx/R<br>n Shared Visible Latitud | e Longitude Depth(ft) Date |                                      |
|-------------------------------------------------------------------|----------------------------|--------------------------------------|
|                                                                   |                            |                                      |
|                                                                   |                            |                                      |
| ) ▼ ✓ ▼ ◎ ▼ N36°39.24<br>) ▼ ✓ ▼ ◎ ▼ N36°32.86                    |                            |                                      |
| ▼ ▼ ▼ ♥ ▼ N36°31.29                                               |                            |                                      |
| ) 🔻 🗸 🔍 🕲 🔻 N36°35.06                                             | 7' W093°21.344' 0.0        |                                      |
| ) 🔻 🗸 🔍 👁 🔍 N36°35.05                                             | 1' W093°21.269' 0.0        |                                      |
|                                                                   |                            |                                      |
|                                                                   |                            |                                      |
|                                                                   |                            |                                      |
|                                                                   |                            |                                      |
| )                                                                 | ▼ ✓ ▼ ∞ ▼ N36°35.06        | ▼ ▼ ▼ ♥ N36°35.067' W093°21.344' 0.0 |

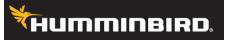

5) You can then arrange your waypoints by using the yellow arrows to move

the waypoint's position in the route.

| -TABLE_ROCK_FISH_HA Waypoints | Name             | Icon  | ktop\TABLE_ROCk<br>Shared | Visible | Latitude                                             | Longitude                    | Depth(ft) | Date  |                  |        |                 |     |
|-------------------------------|------------------|-------|---------------------------|---------|------------------------------------------------------|------------------------------|-----------|-------|------------------|--------|-----------------|-----|
| 🖃 🎝 Routes                    | TR_1500          |       |                           |         | ▼ N36°39.243'                                        | W093°28.058'                 | 0.0       | Date  |                  |        |                 |     |
| RT001                         | TR_1495          | - ē - |                           |         | ▼ N36°39.229'                                        | W093°28.484'                 | 0.0       |       |                  |        |                 |     |
|                               | TR_893           |       |                           | •       | N36°32.861'                                          | W093°17.405'                 | 0.0       |       |                  |        |                 |     |
| ⊞-≣ Home                      | TR_899<br>TR_907 |       |                           | • •     | <ul> <li>N36°31.297'</li> <li>N36°35.067'</li> </ul> | W093°18.393'<br>W093°21.344' | 0.0       |       |                  |        |                 |     |
|                               | TR_914           | _     | • <i>•</i> •              | ÷.      | ▼ N36°35.051'                                        | W093°21.269'                 | 0.0       |       |                  |        |                 |     |
|                               | TR_899           |       | ▼                         |         | ▼ N36°31.297'                                        | W093°18.393'                 | 0.0       |       |                  |        |                 |     |
|                               | TR_893           |       | ▼                         | •       | ▼ N36°32.861'                                        | W093°17.405'                 | 0.0       |       |                  |        |                 |     |
|                               |                  |       | IVIOVE                    | 25 W    | /aypoi                                               | nt to t                      | nems      | st po | sitior           | i in r | oute            |     |
|                               |                  | N     |                           |         |                                                      |                              |           |       | sitior<br>tion i |        | oute<br>e route |     |
|                               |                  |       | loves                     | the     | wayp                                                 | oint up                      | o one     | pos   | tion i           | ካ the  |                 | ute |